**Adobe Photoshop 2021 (Version 22.0.1) Activation [32|64bit] [Latest]**

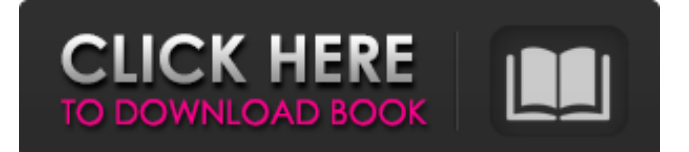

## **Adobe Photoshop 2021 (Version 22.0.1) Crack + Activation Code With Keygen X64 [Updated-2022]**

Illustrator Adobe Illustrator (`www.adobe.com/products/illustrator`) is a program for drawing and editing vector images. It's different from Photoshop, but some use both programs interchangeably. For the uninitiated, a vector image is essentially a linedrawn image. Adobe Illustrator is the best-known vector drawing program on the market, and it can be used for all kinds of graphics. Illustrator has a large variety of tools and the ability to edit and manipulate objects graphically, all of which are described in Chapter 13. Illustrator also supports layer-based editing and has both raster and vector capabilities for creating and editing images. Adobe also offers several tutorials on Illustrator basics at `www.DigitalClassics.com`.

### **Adobe Photoshop 2021 (Version 22.0.1) With Full Keygen For PC [April-2022]**

Installing Photoshop Elements To make the most of Photoshop Elements and change how it looks, you need to make changes to your computer settings. You can do this either by using the settings in the User interface or by changing the preferences in the Program folder. Change the General tab to set your default program for viewing, creating, editing and exporting files. Also, modify: Change File Type to Image, PDF or Video. to Image, PDF or Video. Change the Printer Settings so that it uses the correct printer. so that it uses the correct printer. Change the Save To menu to your preferred location and filename. To install Photoshop Elements, you need the program files, and all of the other files mentioned. The installer automatically checks to see if it's compatible with the system you're installing it on. If it detects a problem, it has two options: Continue Installing or Cancel Installing. If you select Continue, it installs the program for you. If you select Cancel, the program isn't installed and no information is displayed about why it was cancelled. If you try to install Photoshop Elements again after you cancel, you will get an error message saying that you can't install it on a system it was previously installed on. Incorrect File Type The program needs to be run to install, so for a novice, it is not enough to just download the files. However, you can skip the initial setup and continue installing Photoshop Elements. Download Photoshop Elements and unzip the file into a folder. Run the.exe file. You may see a splash screen and information about downloading Adobe updates. Once the download completes, the program starts and asks you to set your preferred language. After you do this, a second splash screen pops up. You now have to select your preferred settings for the program. Use the up and down arrows on the bottom-right of the screen to navigate to them. Select your preferred version (4.3, 4.5, 5.0, 5.1, 6.0, or 7.0), and then the default or custom settings. Select the latest version (7.0 or later) from the left and change your display language to English or your preferred language. Select the latest version (7.0 or later) from the left and change your display language to English or your preferred language. If you a681f4349e

### **Adobe Photoshop 2021 (Version 22.0.1) Crack+ Free (Updated 2022)**

The Path Tool allows you to create guides that you can use to precisely crop, mask or position any image. It is easy to create a new brush. Just click and drag a foreground color to make a new brush. In this article, I will share with you 4 brushes that I have been using for a long time. There are some cool effects, I bet you will love them. [post\_banner banner="156" style="2×2"] Base This brush is used to make layers on top of each other and to work with the Object History tool. It is very useful. You can drag a section of the image out and drop it in the Layer panel so you can duplicate a portion. Use it to erase parts of a layer by typing in "Layer [layer] Name" and hitting Enter. If you do not want to change the name of the layer, just hold Ctrl and double click. It can also be used to paint colors or brush texture in layers. Pixel Brush There are two ways to use it. You can use it as a brush, or you can use it as a set of gradient maps that you can use for painting in Photoshop. You can use it as a simple brush by dragging the mouse down the canvas, while holding the space bar. It is very useful when you want to blur an image or to paint on it. Just stroke over the image and blur the image with the brush settings. Use the right and left arrow keys to fine-tune the settings. Scratch Brush This is useful if you want to add a little scratch damage to an image or erase some parts of an image. Drag the mouse up and down to spread the scratch in a random fashion. The more you drag it, the more random and varied the scratches will be. Blur The Blur tool is a brushstroke tool that is made for applying blur. Use it to blur sections of an image to create a blurred effect, or just smooth the image. Painting Brushes These brushes are very useful to create quick effects. Color Picker You can use this brush to get color samples, by choosing the type of brush you want and clicking on a small color square. Paint Brush This brush is very easy to use and handy when you want to paint a section of an

### **What's New In Adobe Photoshop 2021 (Version 22.0.1)?**

My wife and I have been doing home renovation work on a property we live in for over 3 years. We have lived here for 9 years. During this time there has been an ongoing problem with the plumbing. We moved in here after the place was built and have had problems since. I cannot be specific with numbers, but the problem has always been the same. Every year the plumbing, drains, etc.... have to be replaced. We are on a fixed income so we just put up with it. the door. It is mid-century style, made of brown-stained oak, and it has been a big part of our lives for 11 years now. But the door is on the verge of needing to be replaced. Yet again. It was a double-gated door made of two pieces of wood with hinges bolted together. When the original door was made, they were glued together with pine dap, a combination of yellow and white glue. But over the years, as the two pieces of wood began to deteriorate, the pine dap that held them together became brittle and blew out in the wind. So the door was redone by a framer. He made new hinges out of steel, and reinforced the entire piece of wood to better hold its shape. But the door still has its issues. It creaks, it sticks, and most importantly, it is starting to become inaudible. We love this house. It is so much fun, so much fun to go to, and we really don't want to give it up. But it has to be replaced. And we're not sure yet. We both don't like the idea of ripping everything out. We have lived here 11 years, and we are ready to move on. We feel like we've made a home in this place. There are deep roots, and if we let it go, it might never come back. The bigger question, and the one we really don't know the answer to, is whether this will be the last house we live in together. We are talking about possibly selling our house next year, and moving into an apartment. We love the idea of renting a house, but if we are going to do that, we'll have to move to a bigger and better one. And there's no such thing as a big or better house out here. So we don't know.

# **System Requirements For Adobe Photoshop 2021 (Version 22.0.1):**

1.4Ghz processor or better 1G Ram 1024x768 resolution screen Dual Shock 3 controller System requirements listed here may differ from those stated on the eSRT website Version: 1.0.0.0 File Size: 43.63MB Category: Arcade Add to Want To Watch Want To Watch Download Desura Desura Thank you for submitting your vote! Please wait...Indianapolis, IN, August 27, 2012 -- A futuristic, fintech based company has

<http://touchdownhotels.com/wp-content/uploads/2022/06/happsaye.pdf>

<https://josebonato.com/adobe-photoshop-2022-version-23-0-2-free-license-key-free/>

<https://www.sb20ireland.com/advert/adobe-photoshop-2021-version-22-4-hack-patch-free-download-win-mac-april-2022/>

[https://fraenkische-rezepte.com/wp-content/uploads/2022/06/Adobe\\_Photoshop\\_2022\\_Version\\_2341.pdf](https://fraenkische-rezepte.com/wp-content/uploads/2022/06/Adobe_Photoshop_2022_Version_2341.pdf)

https://roandsport.com/wp-content/uploads/2022/06/Photoshop\_2021\_Version\_2211\_serial\_number\_and\_product\_key\_crack With Key Latest2022.pdf

[https://blessedtimony.com/wp-content/uploads/2022/06/Adobe\\_Photoshop\\_CS4.pdf](https://blessedtimony.com/wp-content/uploads/2022/06/Adobe_Photoshop_CS4.pdf) <https://cecj.be/adobe-photoshop-cc-2015-license-key-3264bit-latest/>

<http://journalafrique.com/adobe-photoshop-2021-version-22-3-1-hack-for-windows-latest/>

[http://todonw.com/wp-content/uploads/2022/06/Photoshop\\_2021\\_Version\\_2242.pdf](http://todonw.com/wp-content/uploads/2022/06/Photoshop_2021_Version_2242.pdf)

<https://parsiangroup.ca/2022/06/adobe-photoshop-2021-version-22-3-1-free-download-for-pc-2022/>

[https://mandarinrecruitment.com/system/files/webform/photoshop-2021\\_1.pdf](https://mandarinrecruitment.com/system/files/webform/photoshop-2021_1.pdf)

<http://buzhompro.com/?p=1622>

[https://conexionfit.net/wp-](https://conexionfit.net/wp-content/uploads/2022/06/Photoshop_CC_serial_number_and_product_key_crack__License_Key_Full.pdf)

[content/uploads/2022/06/Photoshop\\_CC\\_serial\\_number\\_and\\_product\\_key\\_crack\\_\\_License\\_Key\\_Full.pdf](https://conexionfit.net/wp-content/uploads/2022/06/Photoshop_CC_serial_number_and_product_key_crack__License_Key_Full.pdf)

<https://togetherwearegrand.com/adobe-photoshop-2021-version-22-3-1-serial-number-license-code-keygen-pc-windows/>

<https://www.careerfirst.lk/sites/default/files/webform/cv/taidrai704.pdf>

<http://itkursove.bg/wp-content/uploads/2022/07/birdvala.pdf>

<https://www.bsfservice.de/system/files/webform/palmnade172.pdf>

<https://ebisukoi.com/photoshop-2020-version-21-keygenerator-download-april-2022/>

[https://www.coolshakers.com/wp-content/uploads/2022/06/Adobe\\_Photoshop\\_CC\\_2019\\_version\\_20.pdf](https://www.coolshakers.com/wp-content/uploads/2022/06/Adobe_Photoshop_CC_2019_version_20.pdf)

<https://unoticket.com/wp-content/uploads/2022/06/warrcha.pdf>